## **¡¡Hola salita de 3!!**

¿Cómo están? Nos encontramos, como siempre, para compartir con ustedes otra propuesta para jugar y aprender en casa con la compu.

Nuevamente trabajaremos en el portal educativo "**GuiaChinpum**" en el cual haremos diferentes actividades en donde ejercitaremos el clic del mouse y la concentración:

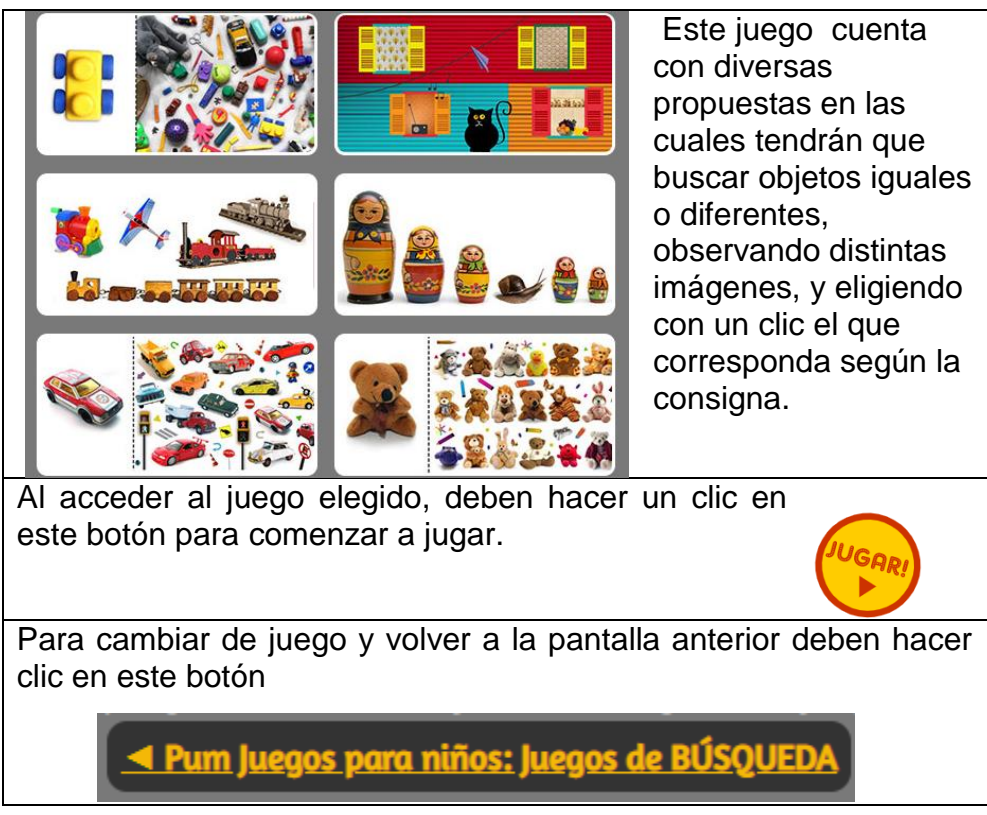

Les dejo el link del juego:<https://www.juegosinfantilespum.com/clic/index.php>

Recuerden que pueden copiar este link en otro navegador de Internet (Chrome, Microsoft Edge, Firefox, etc) por si tienen dificultad para entrar.

Espero que disfruten de la propuesta del día y nos encontramos la próxima clase.

Besos y abrazos!!!

Seño Andrea

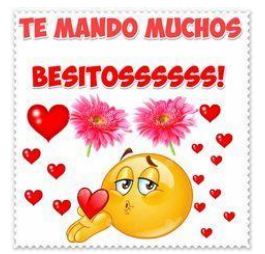